$,$  tushu007.com

 $<<$ Visual C++.NET $>>$ 

 $<<$ Visual C++.NET $>>$ 

- 13 ISBN 9787115099280
- 10 ISBN 7115099286

出版时间:2002-1-1

页数:437

字数:683000

extended by PDF and the PDF

http://www.tushu007.com

## $<<$ Visual C++.NET $>>$

Visual C++.NET Windows  $V$ isual C++.NET  $C_{++}$ .NET  $C_{++}$ Visual Studio.net Visual C++.NET

, tushu007.com

Visual C++.NET Windows Windows Visual C++.NET COM/COM+ ATL / Web ActiveX / .NET Internet

Visual C++.NET

Visual C++.NET

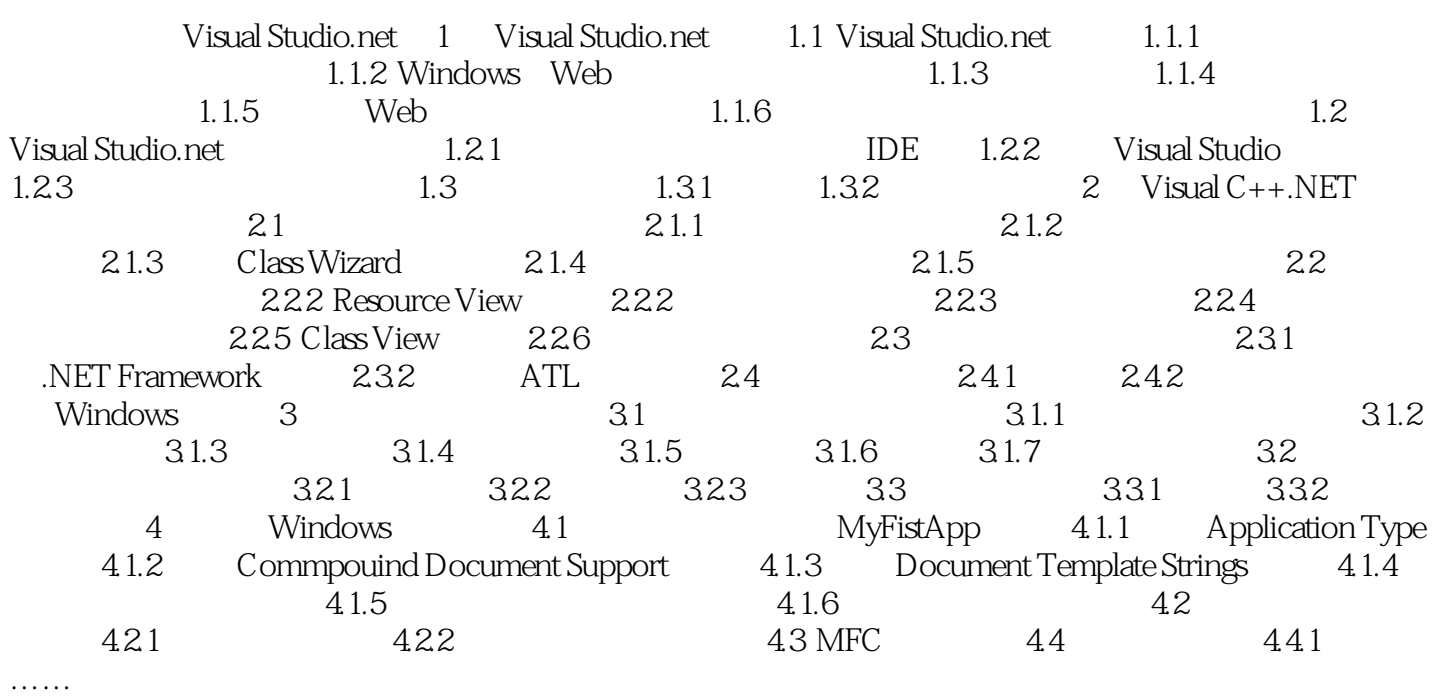

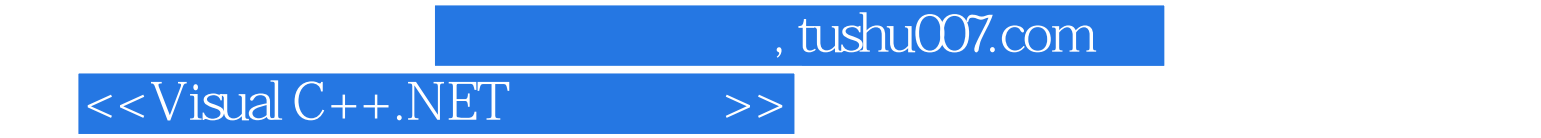

本站所提供下载的PDF图书仅提供预览和简介,请支持正版图书。

更多资源请访问:http://www.tushu007.com